# Welcome to the

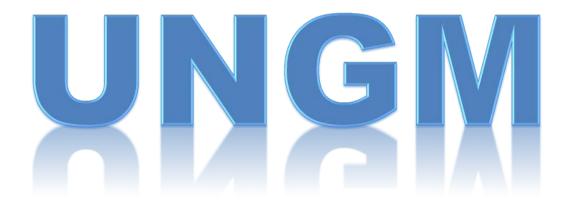

**Portal** 

# Please enter by using the following link:

https://www.ungm.org/

Help ?

#### Welcome to the UNGM

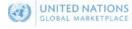

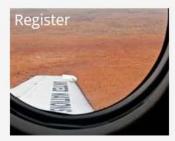

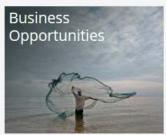

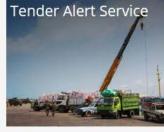

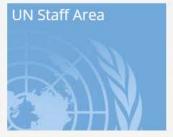

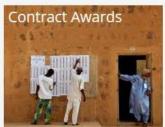

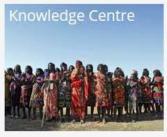

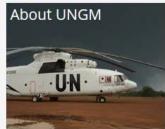

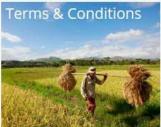

## To start the registration process, please click on any of these two options.

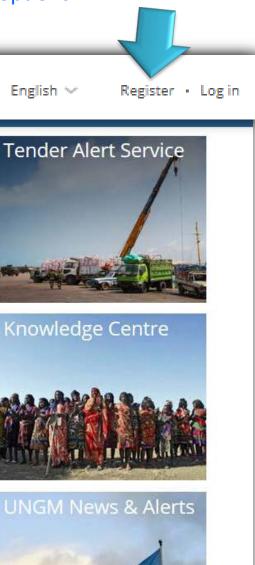

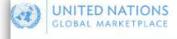

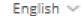

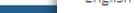

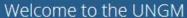

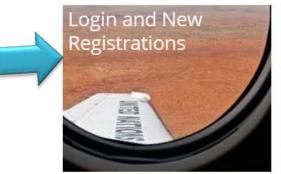

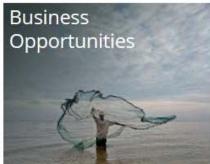

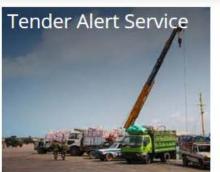

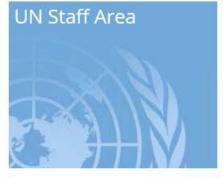

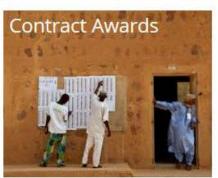

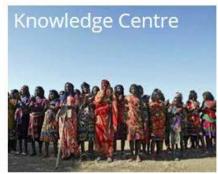

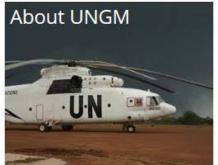

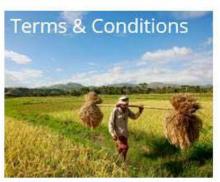

# If you are a **Contractor or Company**, please use the registration type "**Companies**". <u>Do</u> not use the option Individual Consultant.

## Account registration

Home

About UNGM

Registration process

Code of conduct

Terms & Conditions

Tender notices

Contract awards

Knowledge centre

UNSPSC

FAQs

Press release

Please select the type of registration by clicking on the relevant box below.

**Individual consultant** registration is suited for individuals who are interested in limited duration contracts associated with projects, where specific skills and experience are required.

Company registrations are relevant for licensed businesses which can provide relevant products and services to United Nations Organizations.

UN Organization registrations are limited to United Nations staff and requires a valid and active UN email address.

The vendor will also be requested to read the **Supplier Code of Conduct (SCC)** and be informed that in order to be able to register as a potential vendor to the UN, the SCC must be accepted.

Links to the guides which will contain detailed information will also be provided.

Individual consultant

DO NO USE FOR PAHO

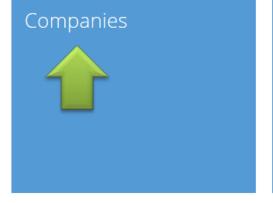

United Nations Organizations and International Organizations

# Company registration

# **UN Supplier Code of Conduct**

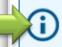

Please download and read the UN Supplier Code of Conduct.

To register your interest in doing business with the United Nations, you are required to read and accept the UN Supplier Code of Conduct.

| Company registration  * denotes required field |                                  |  |  |
|------------------------------------------------|----------------------------------|--|--|
| Basic company details                          |                                  |  |  |
| Company Name *                                 |                                  |  |  |
| License Number *                               |                                  |  |  |
| Country *                                      | Escriba el nombre del país o ter |  |  |
| Name of Company Direc                          | tor                              |  |  |
| First Name *                                   |                                  |  |  |
|                                                |                                  |  |  |
| Last Name *                                    |                                  |  |  |

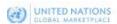

#### Code of conduct

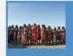

Missed opportunities? Want us to email you when a relevant trader notice is uploaded?

We notify you and your colleagues of new relevant notices by email. Only US0250 per year for this value-added service.

Save time. No need to search through the more than 200 active notices on the site. We do it for you.

Subscribe today and don't miss an opportunity!

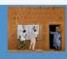

Public

morner

Code of conduct

Tender notices

Contract awards

Knowledge centre About UNGM

Registration process

UNSPSC

1 under alert service

TADs

Video Guides

Vendor

Dashboard Settings

Registration Level 1

Vendor documents

My tenders/contracts

Tender Alert Service

UN Supplier Code of Conduct Rev.05 - September 2013

#### UN SUPPLIER CODE OF CONDUCT

United Nations Charter: The values enshrined in the United Nations (UN) Charter, respect for fundamental human rights, social justice and human dignity, and respect for the equal rights of men and women, serve as overarching values to which suppliers of goods and services to the UN<sup>1</sup> are expected to adhere.

Global Compact: The Global Compact is a voluntary international corporate citizenship network initiated to support the participation of both the private sector and other social actors to advance responsible corporate citizenship and universal social and environmental principles to meet the challenges of globalization. The UN strongly encourages all suppliers to actively participate in the Global Compact. And to that end, this Code of Conduct has been developed with recognition of the importance of the ten principles of the UN Global Compact, and is viewed as an important means of integrating the Compact's principles into the operations of the UN. The Code of Conduct addresses the issues included in the Compact in the areas of human rights, labour, environment and anti-corruption and interpretation of the Code should be undertaken in a manner consistent with the Global Compact. Suppliers interested in supporting the Global Compact and obtaining more information on the ten principles, can visit the Global Compact website at <a href="https://www.unglobalcompact.org">www.unglobalcompact.org</a>.

International Labour Conventions and Recommendations: The International Labour Standards (i.e., Conventions and Recommendations) as established by the tripartite UN specialized agency, the International Labour Organization (ILO), have served as the foundation on which much of this Code of Conduct is based.

## Basic Registration is the one required by PAHO

#### Public

Home

Code of conduct

Tender notices

Contract awards

Knowledge centre

About UNGM

# Registration

process UNSPSC

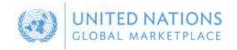

# **UNGM Registration Process**

# Information required for each level of registration

Most UN organizations require vendors to register at Basic level only. Some UN organizations may require vendors to provide documentation and additional information in lieu of qualifying the vendor for registration at Level 1 or 2. The level of registration and accompanying requirements are determined by the monetary value of potential contracts. The system is intuitive and will automatically only allow vendors to register for Level 1 and 2 with UN organizations which make use of these additional qualification levels.

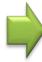

### Basic registration requirements

- 1. General information (name of company, licence number, address, telephone, details of contact persons, etc.).
- 2. Information on countries in which you do business.
- 3. Classification of your goods and services.

### Level 1 requirements

- 4. Criteria 1-3 above.
- 5. Certificate of incorporation or equivalent document verifying legal status/capacity.
- 6. Details and email addresses of at least three independent, non-affiliated references whom you have done business with.
- 7. Names of owner(s) and principals (including parent company, subsidiaries/affiliates, CEO/Managing Director, and those with controlling interests, if applicable). The names of intermediaries, agents and/or consultants, (if any) used in relation to United Nations contracts or bids/proposals.

### Level 2 requirements

- 8. Criteria 1-7 above.
- 9. Reference letters from three independent, non-affiliated clients/companies, you have done business with.
- 10. Financial documents (audited/certified financial statements or equivalent) for the last three years.

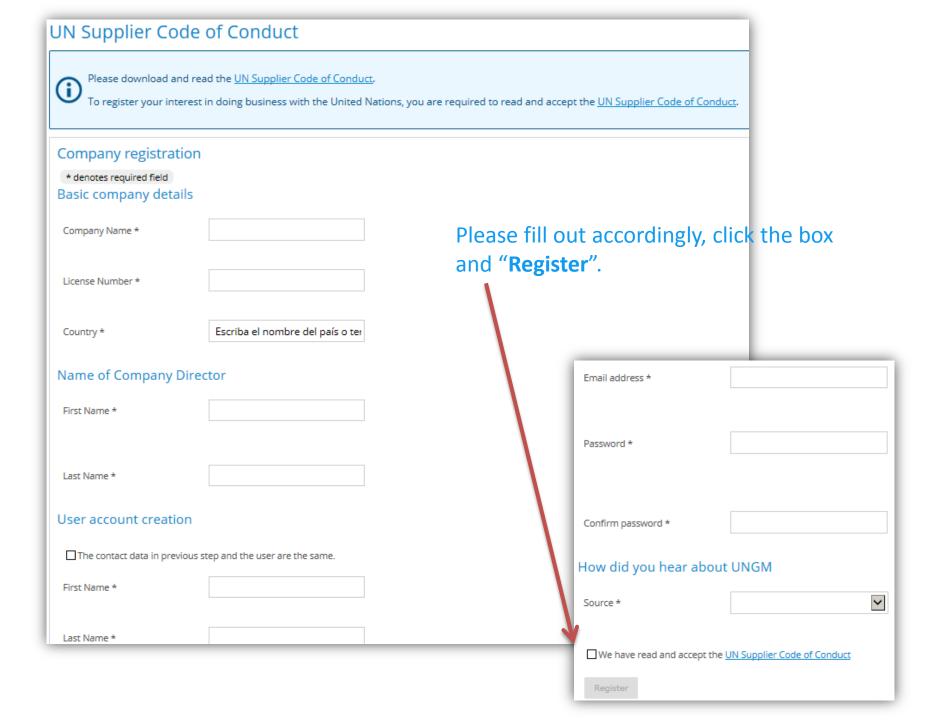

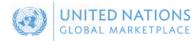

## Activate your account

#### Public

Home

Code of conduct

Tender notices

Contract awards

Knowledge centre

About UNGM

Registration

process

UNSPSC

Guidelines

Your account has not been activated yet. You can activate it by clicking on the link provided in an email with the subject 'UNGM Account Activation - Welcome to the UNGM'. If you are not able to find this email, you can resend it from the Email icon on the top bar of this page, once you have logged in. The email has been sent to sarmientoc@paho.org.

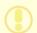

If you have not received the email or misplaced it, you can resend it to yourself. A copy of the email will be available in the Inbox of your account. You can access it by clicking on the Email icon in the top banner of your screen. You can log in with your email address and password. If you cannot remember your password, please click on the Forgotten Password button when logging in.

If you need assistance, please use the Help? button.

From: UNGM <no-reply@ungm.org> Sent: Tue 8/19/2014 4:05

To: Sarmiento, Ms. Carolina (WDC)

Cc:

Subject: UNGM Account Activation - Welcome to the UNGM

#### Welcome to UNGM

Your UNGM user name is samientoc@paho.org and your UNGM number is 302629.

To activate your account, please click once on the link below.

https://wwwtest3.ungm.org/Account/Account/Activate?c=43850815-2304-4bba-81f2-c8d549100e3a or copy the link into a web browser. This link will remain active until you have activated your account.

If you cannot find this email later, please remember that you can still log into your newly created account using your email address and password. You can resend this activation link to yourself from the Email Icon on the top banner of the page.

#### Tender Alert Service

- Once you have activated your account, you are able to subscribe to the Tender Alert Service.
- Subscribing to the Tender Alert Service will allow you to receive notification of relevant tender notices directly by email. No need to daily search through long lists of tender notices.
- You do not have to complete the registration process, to make use of this service.

#### Help

At any stage during the registration process or when using <a href="https://wwwtest3.ungm.org/">https://wwwtest3.ungm.org/</a>, you are able to get assistance by using the Help button in the right-hand bottom of the webpage. We will assist your as soon as we can and try to respond to all queries within 48 hours.

With best regards

Your UNGM Team

PS: If clicking on the link does not take you to the correct webpage, check the version of your Internet Explorer browser. If you are using a version older than IE8, please update your browser to the latest version. You may also want to use another browser, such as Google Chrome or Firefox.

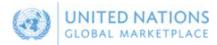

## **Account Activation**

#### Public

Home

Code of conduct

Tender notices

Contract awards

Knowledge centre

About UNGM

Registration

process

UNSPSC

✓ Congratulations! Your account has now been activated.

You have successfully created your personal login to your company's UNGM account.

Click here to complete your Basic registration.

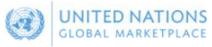

# Log in

#### Public

Home

Code of conduct

Tender notices

Contract awards

Knowledge

centre

About UNGM

Registration

process

UNSPSC

| Account details             |  |
|-----------------------------|--|
| Email address *             |  |
| Password *                  |  |
| Remember me?                |  |
| Forgotten password?  Log in |  |
|                             |  |

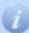

If you do not yet have an account, you can Register here.

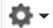

# CLICK HERE TO COMPLETE YOUR REGISTRATION YOU WILL NOT BE ACTIVE WITH PAHO UNTIL YOU COMPLETE IT

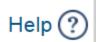

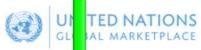

# **Basic Registration**

| Public  Home  Code of coduct  Tender notices   | Please provide all the required information to complete your registration.  20%                   |
|------------------------------------------------|---------------------------------------------------------------------------------------------------|
| Contract a lards Knowledg                      | All information has been provided. More information is required in this section. * required field |
| About UN 1/4<br>Registration<br>process        | General Address Countries/area Contacts Declaration Coding  UN Organizations (23)                 |
| UNSPSC<br>Guideline<br>Vendor                  | General company information                                                                       |
| Dashboar<br>Settings<br>Registration           | CAROLINATEST COMPANY  Trade name/DBA                                                              |
| Vendor<br>documents<br>Tender Alert<br>Service | Company type *  Fax country code  Type a country/area nam                                         |
| Service                                        | Parent company  Fax number                                                                        |
|                                                | License number * Website                                                                          |

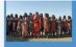

Public
Home
Code of conduct
Yender notices
Contract awards
Knowledge centre
About UNGM
Registration process
UNSPSC
Tander alert service

Verdor Guides

Vendor
Dashboard
Settings
Registration
Level 1
Vendor documents
My tenders/contracts
Tender Alert Service

## Missed opportunities? Want us to email you when a relevant tender notice is uploaded? We notify you and your colleagues of new relevant notices by email. Only USD250 per year for this value-added service.

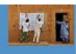

Save time. No need to search through the more than 200 active notices on the site. We do it for you.

Subscribe today and don't mbs an opportunity!

| formation has been provided. | More information is required in this set | lion, +required field   |                             |                          |  |
|------------------------------|------------------------------------------|-------------------------|-----------------------------|--------------------------|--|
| eral > Address               | Countries/area > Co                      | ontacts > Declaration > | Coding > UN Orga            | anizations (25)          |  |
| ngany address information    |                                          |                         | P.O. Box address (optional) |                          |  |
| use number                   |                                          |                         | P.O. Bax number             |                          |  |
| dress line 1 * 525 2         | 3RD ST NW                                |                         | P.O. Box postal code        |                          |  |
| dress line 2                 |                                          |                         | City/Lown for P.O.Box       |                          |  |
| dress line 3                 |                                          |                         | Country/varea               | Type a countrylarea name |  |
| priown * Wash                | ington                                   |                         |                             |                          |  |
|                              |                                          |                         |                             |                          |  |

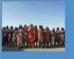

### Missed opportunities? Want us to email you when a relevant tender notice is uploaded? We notify you and your colleagues of new relevant notices by email. Only USD250 per year for this value-added service.

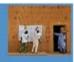

Save time. No need to search through the more than 200 active notices on the site. We do it for you, Subscribe today and don't miss an opportunity!

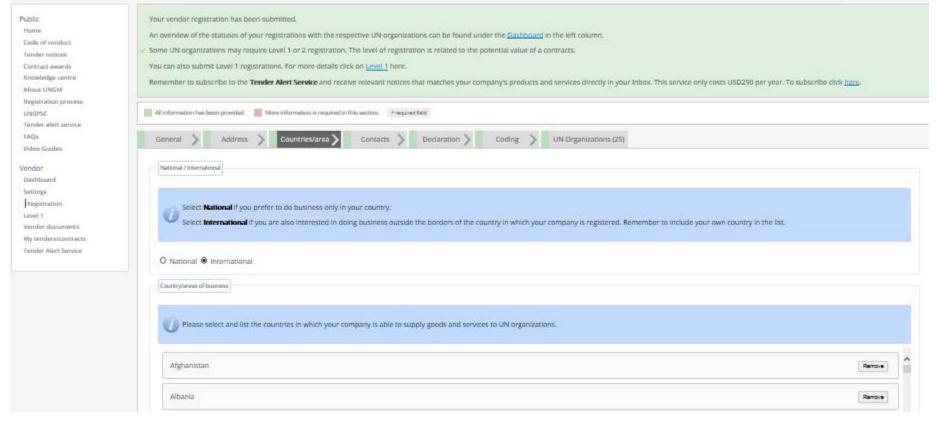

If your company does business internationally, please select International and include any country in which you can operate or ship to.

If your company only operates locally, please select local and add your country.

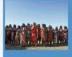

#### Missed opportunities? Want us to email you when a relevant tender notice is uploaded? We notify you and your colleagues of new relevant notices by email. Only USD250 per year for this value-added service.

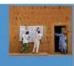

Save time. No need to search through the more than 200 active notices on the site. We do it for you. Subscribe today and don't miss an opportunity!

### Public Home

Cade of conduct

Tender notices

Contract awards

Knowledge centre About UNGM

Registration process

UNSPSC

Tender alert service

FAOs:

Video Guides

#### Vendor

Deshboard Settings

Registration

Level 1

Vendor documents

My tenders/contracts:

Tender Alert Service

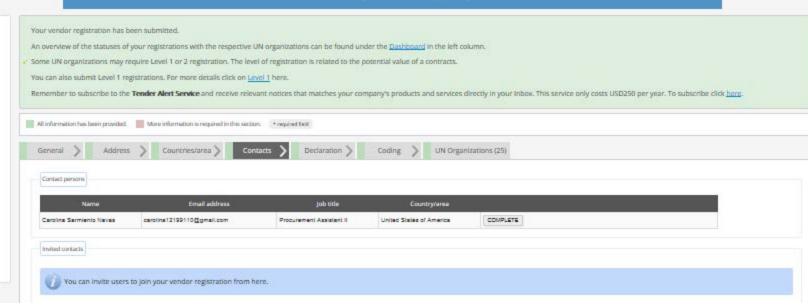

Public

Ноти Code of conduct

Tunder notices.

Contract awards

Knowledge centre

About UNGM

Registration process

UNSPSC

Tender alert service FAQs

Video Guides

Vendor

Dashboard

Settings

Registration Level 1

Vendor documents

My tenders/contracts

Tender Alert Service

Your vendor registration has been submitted.

An overview of the statuses of your registrations with the respective UN organizations can be found under the <u>Dashboard</u> in the left column.

Some UN organizations may require Level 1 or 2 registration. The level of registration is related to the potential value of a contracts.

You can also submit Level 1 registrations. For more details click on Level 1 here:

Remember to subscribe to the Tender Alert Service and receive relevant notices that matches your company's products and services directly in your inbox. This service only costs USD250 per year. To subscribe click here.

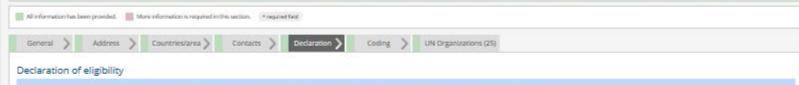

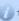

This declaration is a formal and explicit statement on behalf of your company. Please review the following seven (7) statements and select the most appropriate option.

- 1. CAROLINA Company TEST is not a company or associated with a company or individual prohibited from Issing engaged in procurement by any of the Organizations within the United Nations system and the World Stank Group.
- 2. CAROLINA Company TEST is not currently ineligible, removed or suspended by any of the Organizations within the United Nations system and the World Bank Group.
- 3. CAROLINA Company TEST is not under formal investigation, nor has been sentioned within the preceding three (3) years by any national authority of a United Nations Member State for engaging or having engaged in proscribed practices, including but not limited to: corruption, fraud, coercion, collusion, obstruction, or any other unethical practice.
- 4. CAROLINA Company TEST has not declared bankrupicy, are not involved in bankrupicy or receivership proceedings, and there is no judgment or pending legal action against them that could impair their operations in the foreseeable future.
- 5. CARCHINA Company TEST does not have any legal proceedings against or disputes with a UN entity.
- 6. CARDLINA Company TEST undertakes not to engage in proscribed practices (including but not limited to: corruption, fraud, coercion, collesion, obstruction, or any other unethical practice), with any of the Organizations within the United Nations system and the World Bank Group, and to conduct business in a manner that everts any financial, operational, reputational or other undue risk to the Organization(s) within the United Nations system and the World Bank Group.
- 7. In the case that the situation of CARDLINA Company TEST changes with regard to any of the statements listed above, after having been included in the United Nations Global Marketplaze, CARDLINA Company TEST shall immediately inform the United Nations Global Marketplace thereof. CAROLINA Company TEST understands that non-compliance with this requirement will automatically render CAROLINA Company IEST ineligible.

Select an option

- To the best of my knowledge, the entity that I represent, i.e. CARCLINA Company TEST meets all seven (7) conditions described above and agrees to immediately inform the United Nations Global Marketplace of any change.
- O No, the entity that trapresent, i.e. CARDLINA Company TEST does not meet all seven (7) conditions described above, for the reasons provided below. (Please provide ample information as to why CARDLINA Company TEST does not meet specific.
- O Lum neither confirm nor declare that the entity that I represent, i.e. CARDLINA Company TEST, meets all seven (?) conditions described above at this time and I submit the entity's application on the understanding that CARDLINA Company TEST needs to provide the information later. (Please provide explanation below).

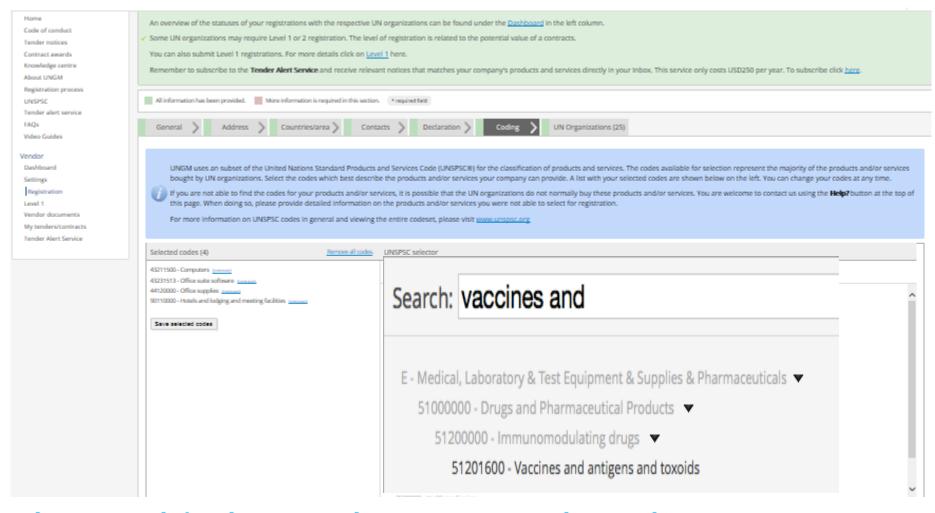

Please search for the commodity category (ies) that apply to your company. The system will cross check with all participating UN agencies profile and recommend potential additional suitors.

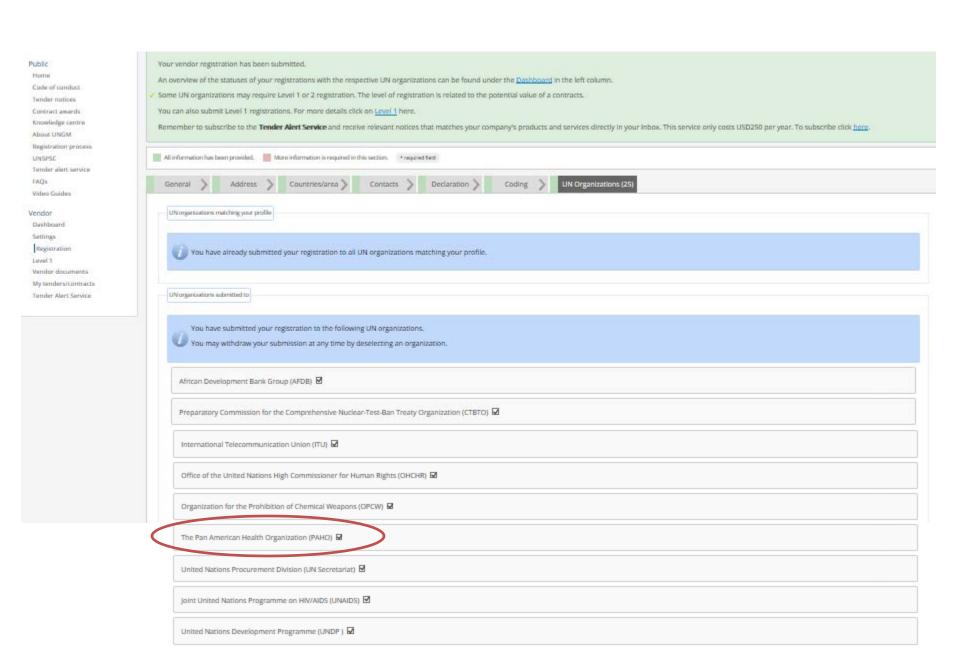

No, please save my changes. I will submit later.

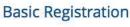

Missed opportunities? Want us to email you when a relevant tender notice is uploaded? We notify you and your colleagues of new relevant notices by email. Only USD250 per year for this value-added service. Save time. No need to search through the more than 200 active notices on the site. We do it for you.

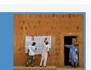

Public

Home Code of conduct

UNITED NATIONS

GLOBAL MARKETPLACE

Tender notices Contract

awwards Knowledge

centre

Registration process

UNSPSC

Tender

UNGM

alert service

#### Vendor

Dashboard Settings

Registration

Vendor documents

Tender Alert Service

Food and Agriculture (

International Atomic Energy Agency (IAEA)

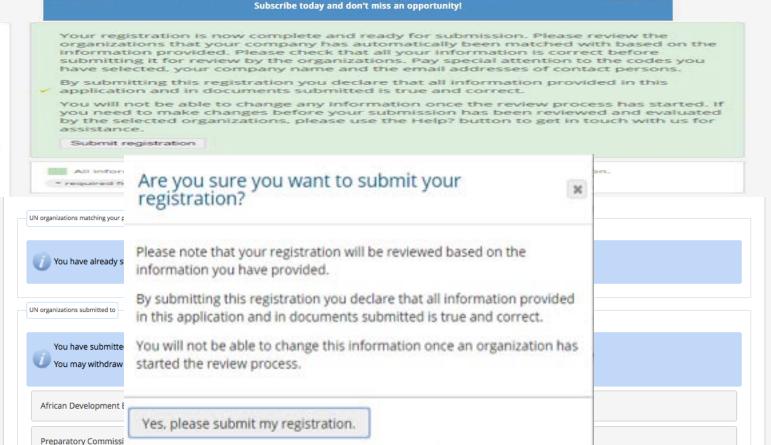

Help (?)

Search UNGM

UNITED NATIONS
GLOBAL MARKETPLACE

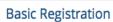

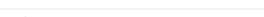

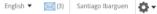

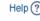

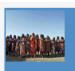

Missed opportunities? Want us to email you when a relevant tender notice is uploaded? We notify you and your colleagues of new relevant notices by email. Only USD250 per year for this value-added service.

Save time. No need to search through the more than 200 active notices on the site. We do it for you.

Subscribe today and don't miss an opportunity!

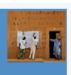

Public
Home
Code of conduct
Tender notices
Contract awards
Knowledge centre
About UNGM
Registration process
UNSPSC
Tender alert service
FAQs
Video Guides

Dashboard
Settings
Registration
Level 2
Vendor documents
Tender Alert Service

Vendor

| Your vendor registration has been submitted.  An overview of the statuses of your registrations with the respective UN organizations can be found under the <u>Dashboard</u> in the left column.  Some UN organizations may require Level 1 or 2 registration. The level of registration is related to the potential value of a contracts.  You can also submit Level 1 registrations. For more details click on <u>Level 1</u> here.  Remember to subscribe to the <b>Tender Alert Service</b> and receive relevant notices that matches your company's products and services directly in your Inbox. This service only costs USD250 per year. To subscribe click <u>here</u> . |  |  |  |
|----------------------------------------------------------------------------------------------------|--|--|--|
| All information has been provided. More information is required in this section. *required field                                                                                                    |  |  |  |
| General Address Countries/area Contacts Declaration Coding UN Organizations (0)                                                                                                    |  |  |  |
| UN organizations matching your profile                                                                                                    |  |  |  |
| You have already submitted your registration to all UN organizations matching your profile.                                                                                                    |  |  |  |
| UN organizations submitted to                                                                                                    |  |  |  |
| You have submitted your registration to the following UN organizations.  You may withdraw your submission at any time by deselecting an organization.                                                                                                    |  |  |  |
| African Development Bank Group (AFDB)                                                                                                    |  |  |  |
| Preparatory Commission for the Comprehensive Nuclear-Test-Ban Treaty Organization (CTBTO)                                                                                                    |  |  |  |
| Food and Agriculture Organization of the United Nations (FAO)                                                                                                    |  |  |  |
| International Atomic Energy Agency (IAEA)                                                                                                    |  |  |  |

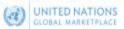

Public Home

Code of conduct

Tender notices

Contract awards

Knowledge centre About UNGM

Registration process UNSPSC

Tender alert service FAOs

Video Guides

Dashbeard Settings

Registration Linvel 1

Vendor documents

Tender Alert Service

Vendor

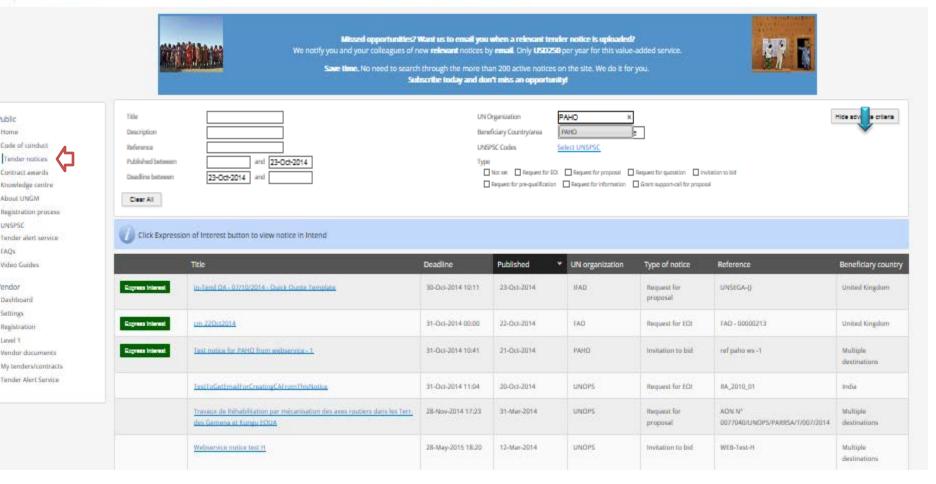

**TENDER NOTICES** is for OPEN TENDERS - At this stage, your registration is complete and you may now search for business opportunities throughout the UNGM network.

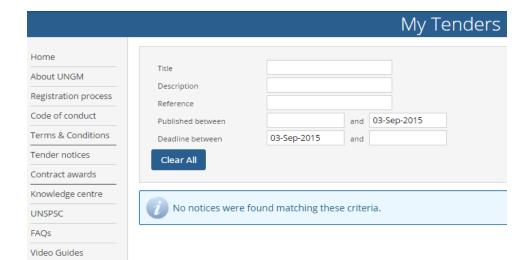

Scam Alert

Vendor

Dashboard

Vendor documents

Tender Alert Service

UNSPSC changes

> My tenders PAHO

Settings Registration MY TENDERS is for CLOSED TENDERS.

If you were invited to participate in a close tender by any of the UN Organizations you registered with, all contacts registered under your Vendor will receive an e-mail notification. You will need to log in, go to Opportunities, My Tenders and click PAHO or other UN Organization as indicated in the screen.

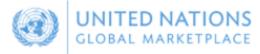

# **Tenders**

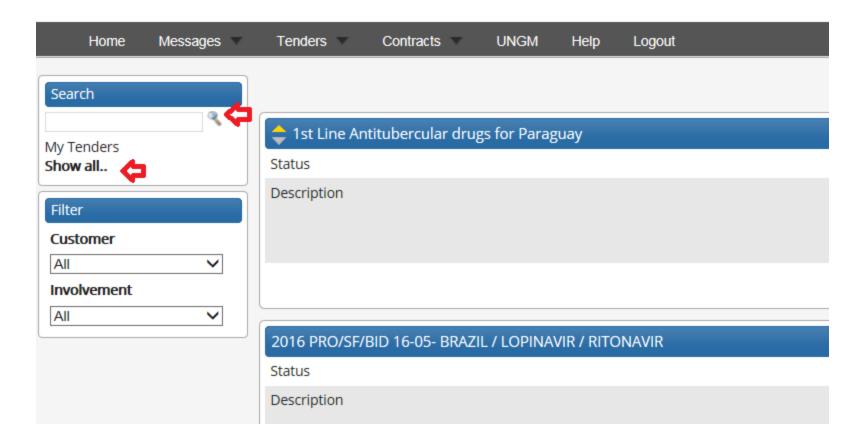

To search for a particular tender, click **Show all.** And then, in the search option type the reference number or tender title. Then, click on view Details to access the tender.

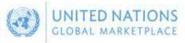

# Tender Management

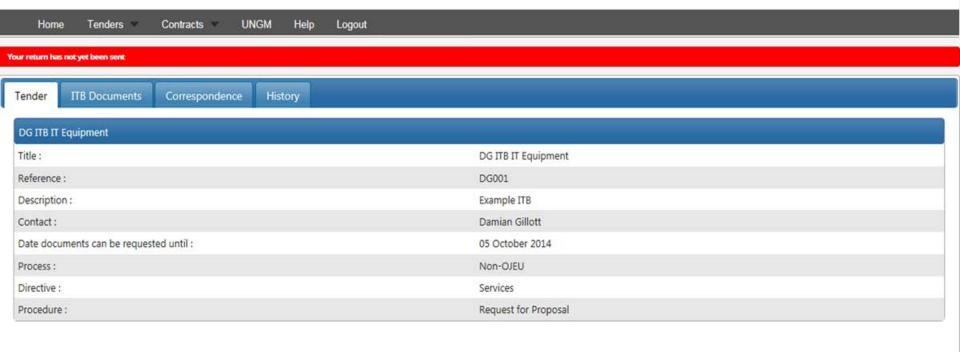

Please explore every tab. You will be able to submit your proposals in the second tab.

© 2013 - United Nations Global Marketplace • Terms and Conditions

- FOR ANY ISSUES RELATED TO UNGM ACCOUNT MANAGEMENT, PLEASE CONTACT UNGM BY USING THE HELP BUTTON LOCATED ON THE UPPER RIGHT HAND CORNER OF ANY UNGM SCREEN
- FOR ANY ISSUES RELATED TO TENDER RELATED QUESTIONS, PLEASE CONTACT THE PAHO BUYER VIA THE CORRESPONDENCE MODULE
- FOR ANY ISSUED RELATED TO TENDER MANAGEMENT AND OTHER SYSTEM ISSUES,
   PLEASE CONTACT PAHO AT THE FOLLOWING ADDRESS PRO.SYSTEMS@PAHO.ORG
   INCLUDING THE NATURE OF THE ISSUE AND TENDER REFERENCE

# **THANK YOU**